## Self-Service Attendance Roster Guide for Faculty

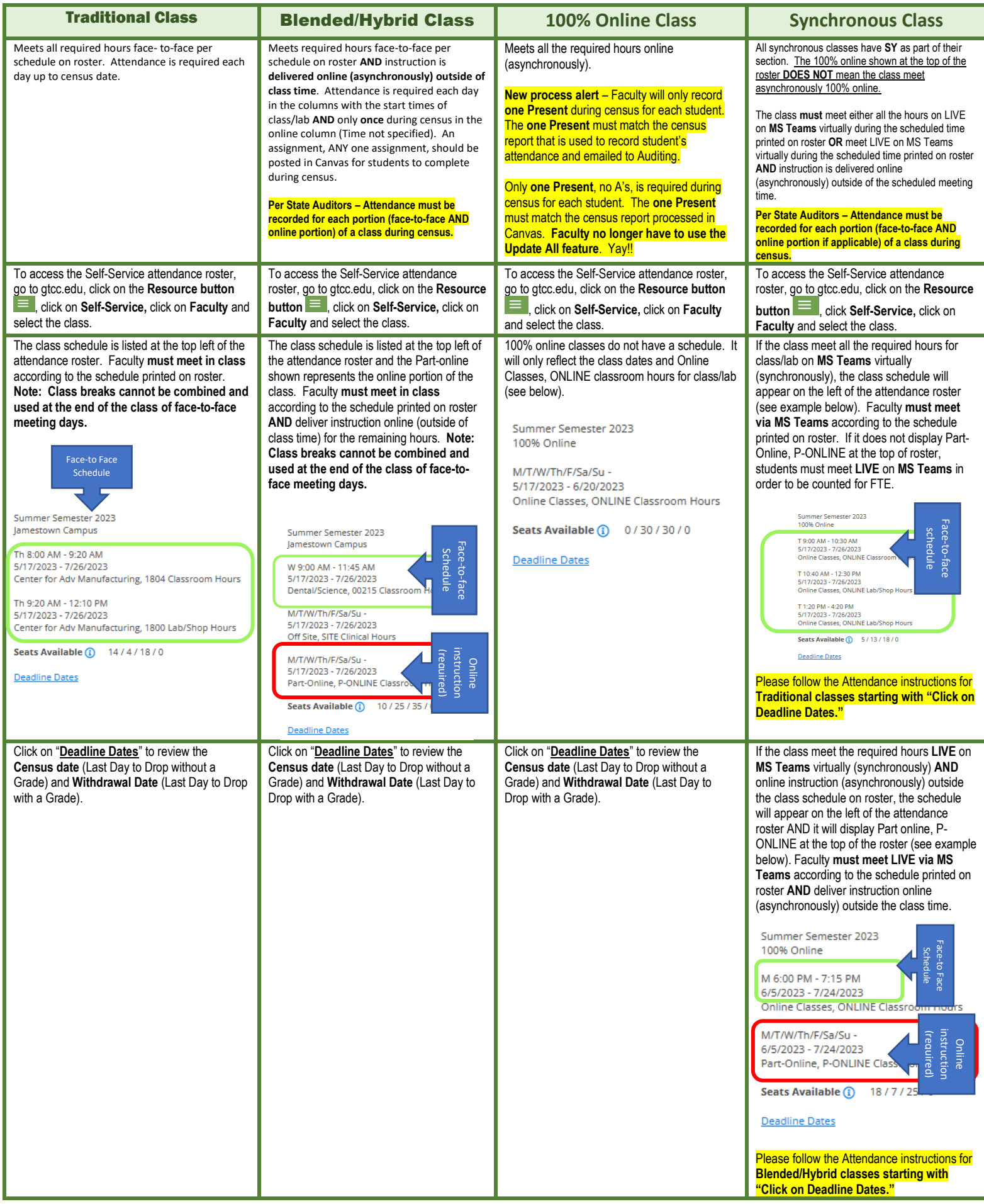

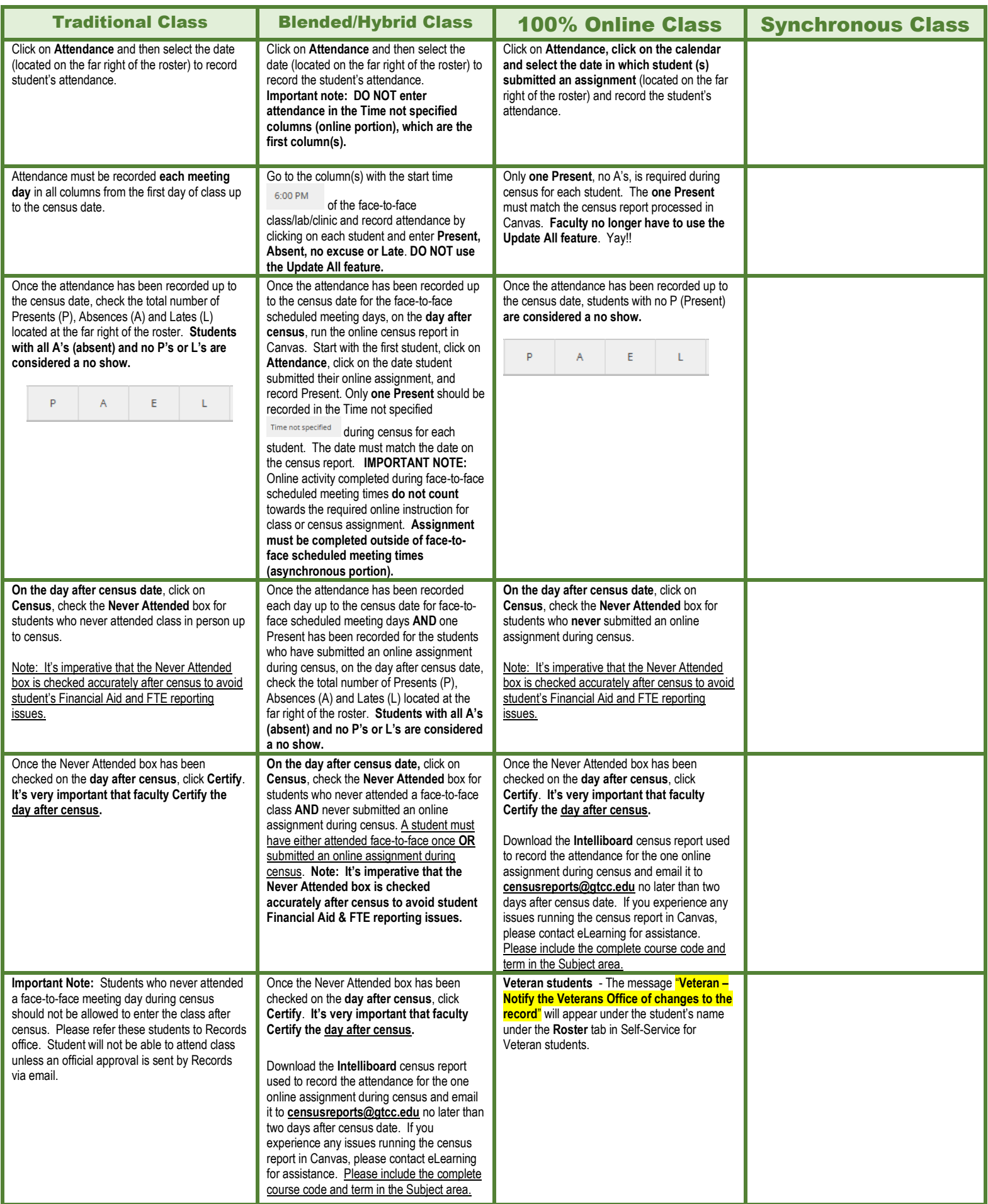

2

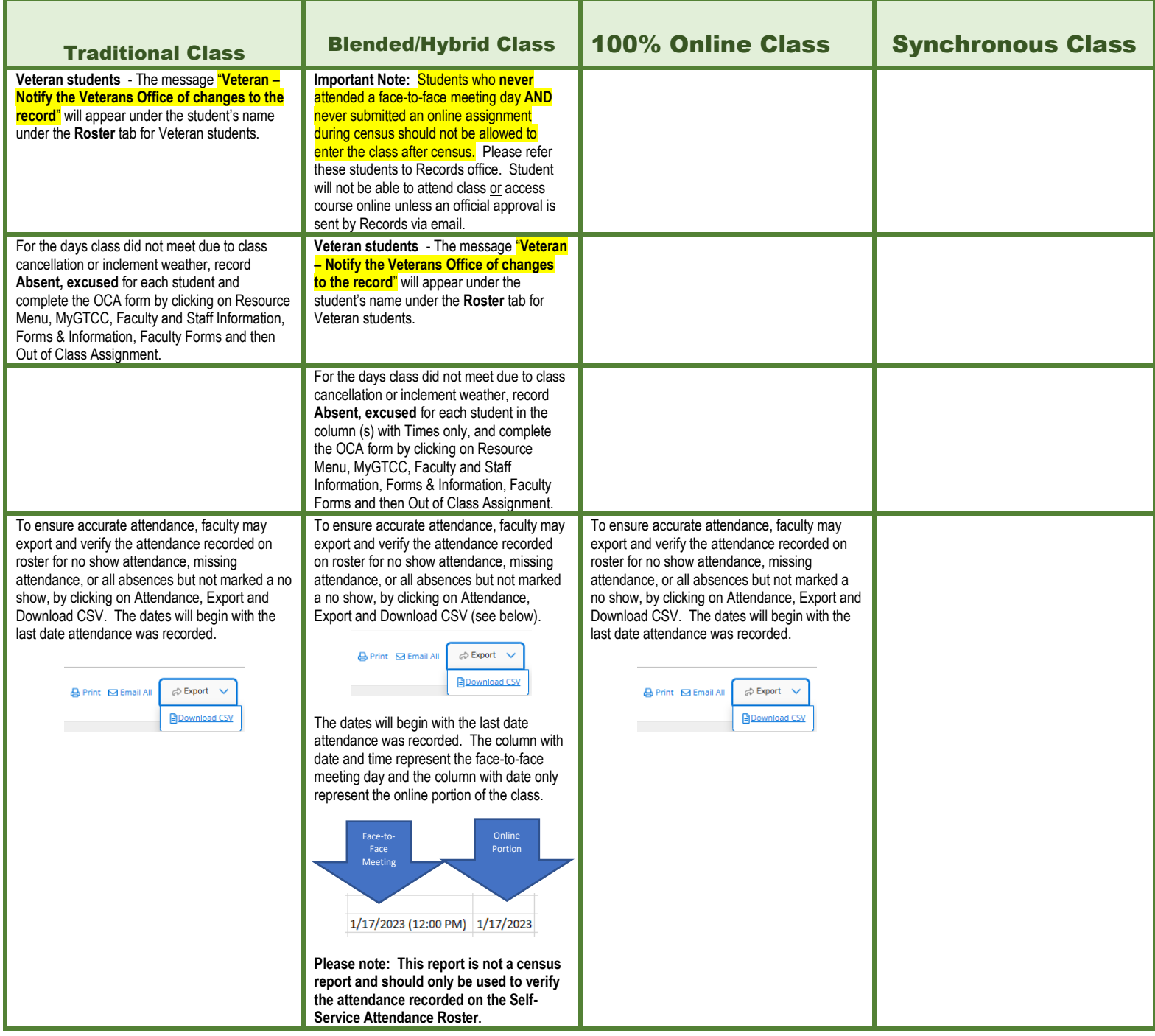

If you have any questions regarding completing the Self-Service Attendance Roster, please feel free to contact the Auditing Staff.  $\odot$ 

## AUDITING STAFF

**Arnessa R. Thompson, M.S. - Director of FTE Auditing EM: [adrichbourg@gtcc.edu](mailto:adrichbourg@gtcc.edu) EXT. 50454 Sherry Waddell - Audit Technician I EM: sawaddell@gtcc.edu EXT. 50283 Shawn Hill – Audit Technician I EM: [slhill10@gtcc.edu](mailto:slhill10@gtcc.edu) EXT. 55088**